# **JuliaFinMetriX Documentation**

*Release 0.0.1*

**Christian Groll**

January 09, 2017

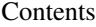

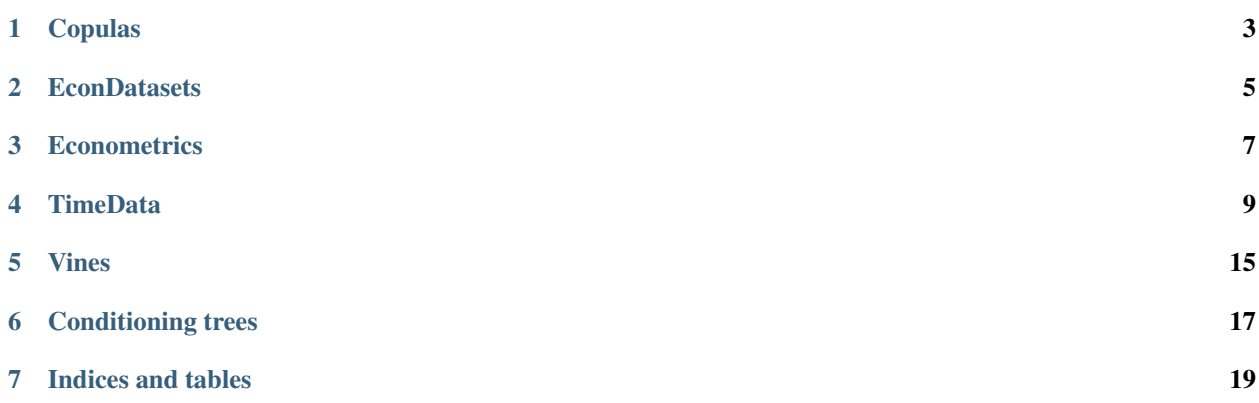

This documentation lists the most important functions of all JuliaFinMetriX packages.

Packages:

### **Copulas**

#### <span id="page-6-1"></span><span id="page-6-0"></span>**1.1 ParamPC\_MAT**

**getVineCPPId**(*nam::Symbol*) Get VineCPP copula ID for copula name.

**getVineCPPId**(*cop::ParamPC\_MAT*) Get VineCPP copula ID for ParamPC\_MAT copula object.

**getCopNam**(*ii::Int*) Get VineCPP copula name as Symbol for given VineCPP ID.

**getCopType**(*ii::Int*) Get VineCPP copula type for given VineCPP ID.

# **1.2 Utilities**

**checkSameLength**(*u1::FloatVec*, *u2::FloatVec*) Check whether two Array{Float, 1} have the same length.

#### **getFamAndParams**(*cop::ParamPC\_MAT*)

Get the VineCPP copula ID and the parameters corresponding to a ParamPC\_MAT copula. Both parameters and ID are transformed to Array {Float 64, 1} and Float 64 respectively.

#### **params**(*cop::ParamPC\_MAT*)

Get the parameters of a ParamPC\_MAT copula.

# **EconDatasets**

# <span id="page-8-1"></span><span id="page-8-0"></span>**2.1 Load data**

**dataset**(*dataset\_name::String*) Load data set from disk.

### **2.2 Download data**

**getDataset**(*dataset\_name::String*) Download data set from the internet.

# **2.3 Read in data from web**

**readFamaFrenchRaw**(*url::ASCIIString*) Access data from Kenneth R. French's data library.

#### **Econometrics**

#### <span id="page-10-1"></span><span id="page-10-0"></span>**3.1 Return calculation**

- **disc2log**(*tm::AbstractTimenum; percent = false*) Convert discrete net returns to logarithmic returns.
- **log2disc**(*tm::AbstractTimenum; percent = false*) Convert logarithmic returns to discrete net returns.
- **price2ret**(*tm::AbstractTimematr; log = true*) Convert prices to returns.
- **price2ret**(*tn::AbstractTimenum; log = true*) Convert prices to returns with possibly occurring missing observations (NAs).
- **ret2price**(*tm::AbstractTimematr; log = true*) Convert returns to prices.
- **ret2price**(*tn::AbstractTimenum; log = true*) Convert returns to prices with possibly occurring missing observations (NAs).

#### **TimeData**

#### <span id="page-12-1"></span><span id="page-12-0"></span>**4.1 Access metadata**

**idx**(*td::AbstractTimedata*) Get time index as array.

**names**(*td::AbstractTimedata*) Get column names.

**idxtype**(*td::AbstractTimedata*) Get type of idx.

#### **4.2 Access data as Array**

```
get(td::AbstractTimedata, idx1::Int, idx2::Int)
 Get single entry [idx1, idx2] of TimeData object.
```
- **get**(*td::AbstractTimedata*) Get all entries of TimeData object as Array through comprehension.
- **core**(*td::AbstractTimedata*) Equal to get except for Timematr.
- **core**(*tm::Timematr*) Return data as Array{Float64}.

```
getAs(tn::AbstractTimedata, typ::Type=Any, replaceNA=NA)
```
Get all entries as Array. In order to avoid Array{Any, 2} as outcome, the entries can be promoted to a given Type through argument typ. Missing values can be dealt with through a third argument replaceNA, which replaces occurring NAs. For example, Timenum tm can be transformed to  $Array\{Fload64, 2\}$ through: getAs(tm, Float64, NaN).

### **4.3 Access data as DataFrame**

#### **convert**(*::DataFrame*, *td::AbstractTimedata*)

Convert Timedata object to DataFrame by prepending index column as column *:idx*.

#### <span id="page-13-0"></span>**4.4 Dealing with NAs**

```
complete_cases(td::AbstractTimedata)
```
Return Array{Bool} with true for rows without NA values.

```
narm(td::AbstractTimedata)
```
Get complete cases: return copy of td with all rows removed that were containing NA.

```
rmDatesOnlyNAs(tn::AbstractTimedata)
```
Remove all dates that contain strictly missing values NA. Required format, for example, for plotting with Gadfly.

# **4.5 Show entries**

Accessing entries through getindex methods will always preserve a rectangular table data structure: the output is an intersection of a subset of indices with a subset of columns. In contrast, showEntries methods allow to access data without rectangular structure as stacked data. This way, for example, entry  $(1,2)$  and entry  $(2,1)$  could be jointly accessed, without simultaneously returning entries  $(1,1)$  and  $(2,2)$ . The output of showEntries always is of type Timedata, with columns variable and value.

```
showEntries(td::AbstractTimedata, f::Function; sort="dates")
```
Show all entries where function f returns  $true$ . By default, return values in row major order: for each date try all variables. Column major order can be achieved through sort="variables".

**showEntries**(*td::AbstractTimedata*, *singleInd::Array{Int}*) Show entries given by linear indexing.

- **showEntries**(*td::AbstractTimedata*, *rowInds::Array{Int}*, *colInds::Array{Int}*) Show entries given by subscript indexing.
- **showEntries**(*td::AbstractTimedata*, *td2::AbstractTimedata*) Show entries by element-wise logical indexing.

# **4.6 Editing entries**

- **setNA!(td::AbstractTimedata, rowIdx::Int, colIdx::Int)** Set a given entry to NA. Could require change of column type to  $\text{DataArray}$ . Throws error for Timematr.
- **setindex!(td::Timedata, value::Any, rowIdx::Int, colIdx::Int)** Set entry given by subscript indexing to a given value.
- **setindex!(td::AbstractTimenum, value::Any, rowIdx::Int, colIdx::Int)** Set entry given by subscript indexing to a given value.

```
impute!(td::AbstractTimedata, with="last")
```
Replace NA with some value. Implemented options are last to use the last available observation, next to use the next available option, zero to insert a value of 0 for each NA. single last only uses the last observation if there is a single NA in succession. For two or more successive values of NA no imputation occurs. A single NA in the last row will be treated as if observations would follow, so that it gets replaced. Consecutive occurrences of NA at the beginning of the sample will be left untouched with options last and single last. Same holds for consecutive occurrences of NA at the end of the sample for option next.

### <span id="page-14-0"></span>**4.7 Basic functions**

**size**(*tn::AbstractTimedata*)

- **size**(*tn::AbstractTimedata*, *ind::Int*)
- **ndims**(*tn::AbstractTimedata*)

# **4.8 Testing object properties**

```
isequal(tn::AbstractTimedata, tn2::AbstractTimedata)
 Test for equal indices, names, types and values. NA is equal to NA. Output is a single value of type Bool.
```
**isequalElw**(*tn::AbstractTimedata*, *tn2::AbstractTimedata*) Element-wise comparison with isequal. Returns Timedata with boolean values.

```
==(tn::AbstractTimedata, tn2::AbstractTimedata)
Test for equal indices, names, types and values. NA is not counted as equal to NA. Output is a single value of
type Bool.
```
**.==(tn::AbstractTimedata, tn2::AbstractTimedata)**

Element-wise test for equal values: NA is not counted as equal to NA. Returns Timedata with boolean values, or error if meta-data is not matching.

**isapprox**(*tn::AbstractTimedata*, *tn2::AbstractTimedata*)

Test for equal indices, names, types and approximately equal values. Alleviates unit tests for values of type Float. Output is a single value of type Bool.

**equMeta**(*td1::AbstractTimedata*, *td2::AbstractTimedata*)

Test for equal meta-data: type, column names and indices. Output is a single value of type Bool.

```
equColMeta(td1::AbstractTimedata, td2::AbstractTimedata)
Test for equal meta-data of columns (dates are left unconsidered): type and column names. Output is a single
value of type Bool.
```
**isnaElw**(*td::AbstractTimedata*)

Element-wise testing for NA. Returns boolean values as Timedata object.

# **4.9 Date formatting functions**

**datesAsStrings**(*dats::Array{Date*, *1}*) Convert vector of dates into Array {ASCIIString, n}.

```
datesAsStrings(tm::AbstractTimedata)
```
Take TimeData object and convert its vector of dates into Array (ASCIIString, n).

```
datesAsNumbers(dats::Array{Date, 1})
Convert vector of dates into Array {Float 64, n}.
```
#### **datesAsNumbers**(*tm::AbstractTimedata*)

Take TimeData object and convert its vector of dates into numbers: Array{Float64, n} for Date and DateTime entries.

### <span id="page-15-0"></span>**4.10 Type preserving functions**

**hcat**(*inst::AbstractTimedata*, *inst2::AbstractTimedata*)

Horizontal concatenation of TimeData objects. Requires objects to be of equal type with completely equal time indices. Result will be of same type as input arguments.

- **hcat**(*inst::AbstractTimedata...*) Variable argument extension of hcat.
- **vcat**(*inst::AbstractTimedata*, *inst2::AbstractTimedata*)

Vertical concatenation of TimeData objects. Requires objects to be of equal type with equal column names and equal time index types. Result will be of same type as input arguments.

- **vcat**(*inst::AbstractTimedata...*) Variable argument extension of vcat.
- **flipud**(*inst::AbstractTimedata*) Flip TimeData object upside down.

# **4.11 Conversion functions**

#### **asArrayOfEqualDimensions**(*arr::Array*, *td::AbstractTimedata*)

Extend row or column vector to two-dimensional array through copying values.

**asTd**(*arr::Array*, *td::Timedata*)

Extend row or column vector to size of Timedata object similar to repmat and return it as Timedata object with equal index and names.

**asTn**(*arr::Array*, *td::Timenum*)

Extend row or column vector to size of Timenum object similar to repmat and return it as Timenum object with equal index and names.

**asTm**(*arr::Array*, *td::Timematr*)

Extend row or column vector to size of Timematr object similar to repmat and return it as Timematr object with equal index and names.

**convert**(*::Type{AbstractTimedata}*, *ta::TimeArray*)

Convert TimeArray to TimeData object.

#### **4.12 DataFrame extensions**

**composeDataFrame**(*vals*, *nams*)

Compose DataFrame from Array and column names.

**round**(*df::DataFrame*, *nDgts::Int*)

Return DataFrame with rounded values. DataFrame entries must be numeric.

#### **round**(*df::DataFrame*)

Return DataFrame with values rounded to two significant digits. DataFrame entries must be numeric.

#### **@roundDf(expr::Expr)**

Display rounded DataFrame. Works with non numeric values also.

### <span id="page-16-0"></span>**4.13 Display functions**

- **display**(*tn::AbstractTimedata*) Timedata display function in standard REPL.
- **writemime**(*io::IO*, *::MIME"text/html"*, *td::AbstractTimedata*) Timedata display function in ijulia.
- **writemime**(*io::IO*, *::MIME"text/html"*, *tm::AbstractTimematr*) Timematr display function in ijulia. Values are rounded due to parsimony.
- **@table(title::String, expr::Union(Expr, Symbol))** Display expression or symbol in HTML with blue title header.
- **str**(*tn::AbstractTimedata*) More detailled display function similar to R syntax.

### **4.14 Statistics functions**

- **mean**(*tm::AbstractTimematr*, *dim::Int = 1*) Return mean column values as DataFrame.
- **rowmeans**(*tm::AbstractTimematr*) Return mean row values as Timematr.
- **prod**(*tm::AbstractTimematr*, *dim::Int = 1*) Return product of column values as DataFrame.
- **rowprods**(*tm::AbstractTimematr*) Return product of row values as Timematr.
- **sum**(*tm::AbstractTimematr*, *dim::Int = 1*) Return sum of columns as DataFrame.
- **rowsums**(*tm::AbstractTimematr*) Return sum of rows as Timematr.
- **cov**(*tm::AbstractTimematr*) Return covariance matrix as DataFrame.
- **cor**(*tm::AbstractTimematr*) Return correlation matrix as DataFrame.
- **std**(*tm::AbstractTimematr*) Return empirical standard deviation for each column as DataFrame.
- **std**(*tm::AbstractTimematr*, *dim::Integer*) Return empirical standard deviation for each column as DataFrame.
- **minimum**(*tm::AbstractTimematr*) Return minimum value as single value.
- **minimum**(*tm::AbstractTimematr*, *dim::Integer*) Return minimum values of each column as DataFrame.
- **cumsum**(*tm::AbstractTimematr*, *dim::Integer*) Calculate cumulative sums column-wise and return result as Timematr.
- **cumprod**(*tm::AbstractTimematr*, *dim::Integer*) Calculate cumulative products column-wise and return result as Timematr.

<span id="page-17-0"></span>**rowstds**(*tm::AbstractTimematr*) Return empirical standard deviation for each row as Timematr.

**geomMean**(*x::AbstractTimematr; percent = true*) Calculate geometric mean for AbstractTimedata.

```
geomMean(x; percent = true)
Calculate geometric mean for Array.
```

```
movAvg(tm::AbstractTimematr, nPeriods::Integer)
Calculate moving average.
```
# **4.15 I/O**

- **readTimedata**(*filename::String*) Load csv and parse date column as idx.
- **writeTimedata**(*filename::String*, *td::AbstractTimedata*) Write TimeData object to csv file.

# **4.16 Join functions**

For the case of monotonically increasing index values, join operations can be speeded up. The following join implementations exist. All return a Timedata object.

- **joinSortedIdx\_inner**(*td1::AbstractTimedata*, *td2::AbstractTimedata*) Inner join of object indices.
- **joinSortedIdx\_left**(*td1::AbstractTimedata*, *td2::AbstractTimedata*) Left join of object indices.
- **joinSortedIdx\_right**(*td1::AbstractTimedata*, *td2::AbstractTimedata*) Right join of object indices.
- **joinSortedIdx\_outer**(*td1::AbstractTimedata*, *td2::AbstractTimedata*) Outer join of object indices.

#### **Vines**

<span id="page-18-1"></span><span id="page-18-0"></span>Vines are basically an array of Trees, stored in a more concise notation as one single matrix (each tree is given as column vector in parent notation). Trees also do not need to be fully specified: they do not necessarily need to comprise all variables. For example, when successively building Vines, Trees are built up only gradually. If unfinished Trees get converted to Vines, missing variables will have undefined values (this might be unstable, however, in its current version).

Basically, Vines are a memory efficient way of storing multiple trees, while any analysis needs to be built on actual Trees anyways.

#### **5.1 Tree lengths**

**length**(*tr::Tree*) Number of paths of the tree.

- **maxLen**(*tr::Tree*) Number of nodes of longest path.
- **getLengths**(*tr::Tree*) Length of each path.

### **5.2 Tree entries**

- **getindex**(*tP::Tree*, *pathInd::Int*, *pathNode::Int*) Get single node.
- **getindex**(*tP::Tree*, *pathInd::Int*) Get single path.
- **getindex**(*tP::Tree*, *pathInds::Array{Int*, *1}*, *pathNodes::Array{Int*, *1}*) Get unique values of multiple entries. Values are sorted.
- **allVals**(*tP::Tree*) Get all values occuring in tree together with root node.

#### **allPathVals**(*tP::Tree*)

Get all values occuring in tree paths without root node.

# <span id="page-19-0"></span>**5.3 Tree / vine interfaces**

- **par2tree**(*parNot::Array{Int*, *1}*) Transform single parent notation column to tree.
- **par2tree**(*parNot::Array{Int*, *2}*) Transform parent notation matrix to array of trees.
- **tree2par**(*tP::Tree*, *nVars::Int*) Transform single tree to parent notation vector.
- **tree2par**(*tPs::Array{Tree*, *1}*, *nVars::Int*) Transform array of trees to parent notation matrix.
- **vine2trees**(*vn::Vine*) Transform Vine to array of Trees.
- **trees2vine**(*trs::Array{Tree*, *1}*, *nVars::Int*) Transform array of Trees to Vine.

### **Conditioning trees**

<span id="page-20-1"></span><span id="page-20-0"></span>There are a series of different representations of .. \_conditioning trees: [http://cgroll.github.io/copula\\_theory/rvines/condTrees.html.](http://cgroll.github.io/copula_theory/rvines/condTrees.html)

#### **6.1 CTree types**

Representation as array of individual paths to leaf nodes.

#### CTreePaths:

root *Int*

```
paths Array{Array{Int, 1}, 1}
```
Parent reference notation, where entry *ii* denotes the single parent of node *ii*.

#### CTreeParRef:

tree *Array{Int, 1}*

CTreeAdja

#### **6.2 Tree dimensions**

**width**(*tr::CTree*) Number of paths / leaf nodes of tree.

**maxDepth**(*tr::CTree*) Number of nodes of longest path.

**getDepths**(*tr::CTree*) Length of each path to leaf nodes.

### **6.3 Tree entries**

```
getindex()
```
Yet to be defined correctly! Differs for different implementations.

**allNodes**(*tr::CTree*)

*Array{Int, 1}* of all occurring nodes in sorted order.

#### **allPathNodes**(*tr::CTree*)

*Array{Int, 1}* of all occurring nodes except root in sorted order.

**CHAPTER 7**

**Indices and tables**

- <span id="page-22-0"></span>• genindex
- modindex
- search

#### Index

### A

allNodes() (built-in function), [17](#page-20-1) allPathNodes() (built-in function), [17](#page-20-1) allPathVals() (built-in function), [15](#page-18-1) allVals() (built-in function), [15](#page-18-1) asArrayOfEqualDimensions() (built-in function), [12](#page-15-0) asTd() (built-in function), [12](#page-15-0) asTm() (built-in function), [12](#page-15-0) asTn() (built-in function), [12](#page-15-0)

### C

checkSameLength() (built-in function), [3](#page-6-1) complete\_cases() (built-in function), [10](#page-13-0) composeDataFrame() (built-in function), [12](#page-15-0) convert() (built-in function), [9,](#page-12-1) [12](#page-15-0) cor() (built-in function), [13](#page-16-0) core() (built-in function), [9](#page-12-1) cov() (built-in function), [13](#page-16-0) cumprod() (built-in function), [13](#page-16-0) cumsum() (built-in function), [13](#page-16-0)

# D

dataset() (built-in function), [5](#page-8-1) datesAsNumbers() (built-in function), [11](#page-14-0) datesAsStrings() (built-in function), [11](#page-14-0) disc2log() (built-in function), [7](#page-10-1) display() (built-in function), [13](#page-16-0)

# E

equColMeta() (built-in function), [11](#page-14-0) equMeta() (built-in function), [11](#page-14-0)

### F

flipud() (built-in function), [12](#page-15-0)

# G

geomMean() (built-in function), [14](#page-17-0) get() (built-in function), [9](#page-12-1) getAs() (built-in function), [9](#page-12-1) getCopNam() (built-in function), [3](#page-6-1)

getCopType() (built-in function), [3](#page-6-1) getDataset() (built-in function), [5](#page-8-1) getDepths() (built-in function), [17](#page-20-1) getFamAndParams() (built-in function), [3](#page-6-1) getindex() (built-in function), [15,](#page-18-1) [17](#page-20-1) getLengths() (built-in function), [15](#page-18-1) getVineCPPId() (built-in function), [3](#page-6-1)

#### H

hcat() (built-in function), [12](#page-15-0)

#### I

idx() (built-in function), [9](#page-12-1) idxtype() (built-in function), [9](#page-12-1) isapprox() (built-in function), [11](#page-14-0) isequal() (built-in function), [11](#page-14-0) isequalElw() (built-in function), [11](#page-14-0) isnaElw() (built-in function), [11](#page-14-0)

#### J

joinSortedIdx\_inner() (built-in function), [14](#page-17-0) joinSortedIdx\_left() (built-in function), [14](#page-17-0) joinSortedIdx\_outer() (built-in function), [14](#page-17-0) joinSortedIdx\_right() (built-in function), [14](#page-17-0)

#### L

length() (built-in function), [15](#page-18-1) log2disc() (built-in function), [7](#page-10-1)

#### M

maxDepth() (built-in function), [17](#page-20-1) maxLen() (built-in function), [15](#page-18-1) mean() (built-in function), [13](#page-16-0) minimum() (built-in function), [13](#page-16-0) movAvg() (built-in function), [14](#page-17-0)

#### N

names() (built-in function), [9](#page-12-1) narm() (built-in function), [10](#page-13-0) ndims() (built-in function), [11](#page-14-0)

#### P

par2tree() (built-in function), [16](#page-19-0) params() (built-in function), [3](#page-6-1) price2ret() (built-in function), [7](#page-10-1) prod() (built-in function), [13](#page-16-0)

# R

readFamaFrenchRaw() (built-in function), [5](#page-8-1) readTimedata() (built-in function), [14](#page-17-0) ret2price() (built-in function), [7](#page-10-1) rmDatesOnlyNAs() (built-in function), [10](#page-13-0) round() (built-in function), [12](#page-15-0) rowmeans() (built-in function), [13](#page-16-0) rowprods() (built-in function), [13](#page-16-0) rowstds() (built-in function), [13](#page-16-0) rowsums() (built-in function), [13](#page-16-0)

# S

showEntries() (built-in function), [10](#page-13-0) size() (built-in function), [11](#page-14-0) std() (built-in function), [13](#page-16-0) str() (built-in function), [13](#page-16-0) sum() (built-in function), [13](#page-16-0)

# T

tree2par() (built-in function), [16](#page-19-0) trees2vine() (built-in function), [16](#page-19-0)

# V

vcat() (built-in function), [12](#page-15-0) vine2trees() (built-in function), [16](#page-19-0)

### W

width() (built-in function), [17](#page-20-1) writemime() (built-in function), [13](#page-16-0) writeTimedata() (built-in function), [14](#page-17-0)